How To Remove Virus Manually Windows Xp >>>CLICK HERE<<<

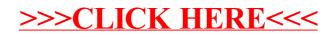